**了3分钟,怎么回事呀?**

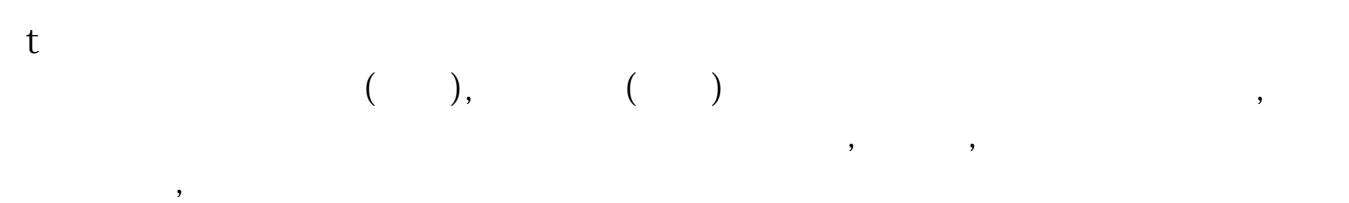

**3** 

**股票走势慢怎么调.怎样让股票运行的速度加快?-股识吧**

 $10$ 

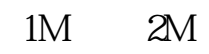

 $X\!P$ 

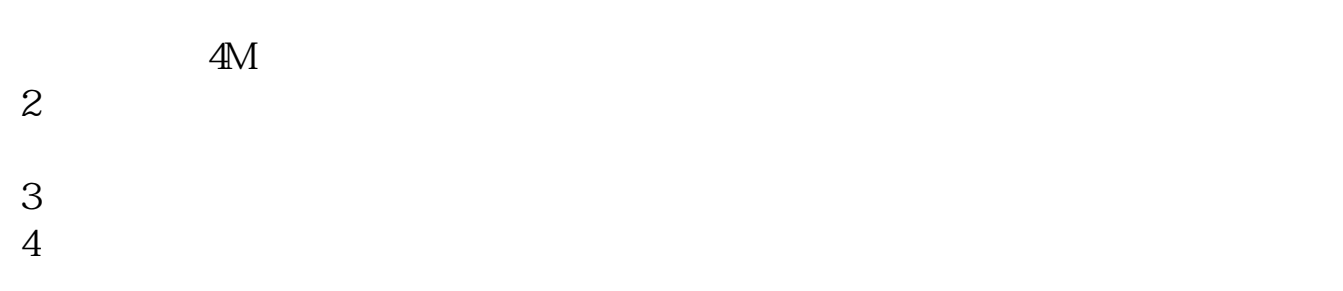

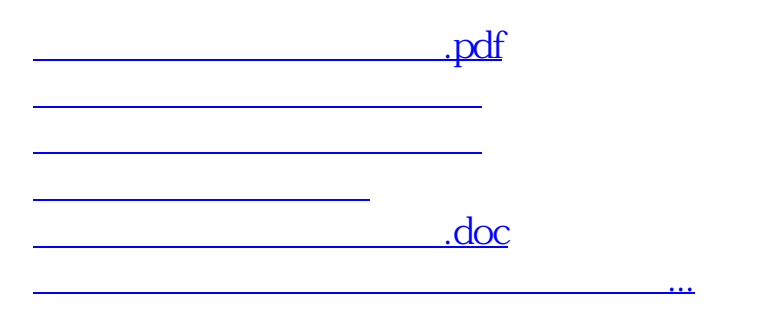

 $1$  and  $4M$ 

<https://www.gupiaozhishiba.com/subject/10070030.html>